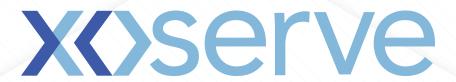

# XRN4780C - MAM / MAP Engagement

October 2021

# **Agenda**

- Introductions
- Progress since our last meeting
- Solution Overview
- Rec Obligation Update
- Popular Questions
- Timeline
- Next Steps
- Connectivity Testing
- Questions

# **Introductions**

### Correla

- Tracy O'Connor Senior Project Manager
- Simon Burton Project Manager
- Kieran McNulty Customer Advocate

### Wipro

- Vivek Joshi Project Manager
- Madhu Shekar Architect
- Prasanna Nayak Functional Lead

#### Xoserve

• Simon Harris – Service Development Specialist

# **Progress Since Our Last Meeting**

Since our last meeting we have launched a dedicated webpage for the SFTP solution for XRN4780-C. On this page we have provided overview and summary information about the change along with detailed documents:

- A design document
- Sample outbound files
- An FAQ document which answers questions captured
- The presentation from the last session

We will be adding to the FAQ document as we receive additional questions so please check this webpage frequently using the below link:

https://www.xoserve.com/change/uk-link-releases/uk-link-release-november-2021/xrn4780-c-mammap-file-transfer-mechanism/

If you have any specific questions that you wish to be addressed that are not addressed on the webpage, please do not hesitate to contact <a href="https://www.ukshito.com">UKLinkDelivery@xoserve.com</a>

# **Solution Overview**

The solution has been designed specifically to negate the need for Information Exchange (IX) equipment, instead files will be transferred via Secure File Transfer Protocol (SFTP).

Meter Asset Managers (MAMs) will place files in, and receive files from, the MOVEit Transfer server; Meter Asset Providers (MAPs) will only receive files from the MOVEit Transfer server. The MAM data will be stored within CDSP system(s) and used to populate the MAP ld field, if required (i.e. where no valid MAP ld data item is received from the Shipper within existing RGMA flows provided to the CDSP as per UNC obligations).

Three input files (.ONJ, .ONU & .CMT) and their associated output files (.RNJ, .RNU & .CMO) will be used to transfer meter technical details between MAM's and the CDSP. Two new files (.MON & .SIM) will be used to send MAP ID appointment/de-appointment information to MAP's and Shippers respectively (Please note: the .SIM's file will be sent using existing IX equipment to Shippers).

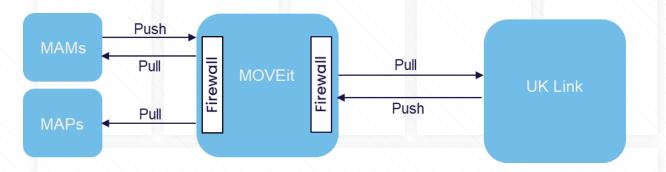

# **REC Obligation Update**

- The CDSP have been in discussions with the REC Code Manager regarding MAMs ability to send the CDSP RGMA/CMT files from the 8<sup>th</sup> November 2021 in order to fulfil their obligation.
- Discussions are ongoing, however the REC Code Manager is supportive of a derogation to this obligation, as long as it is in line with the level/complexity of change required.
- To help scope out and propose appropriate timelines for this potential derogation, we would need a feed in from MAMs accordingly.
  - What timeframe would parties realistically require to establish an SFTP connection with the CDSP following the provision of the required information?
  - Are any parties expecting to send CMT files to the CDSP as an alternative to RGMA files?
- If you could provide details on the above questions to <a href="mailto:simon.harris@xoserve.com">simon.harris@xoserve.com</a> that would be extremely helpful in shaping any potential derogation.

### Connectivity

### Who will set up the links and how do we connect?

The CDSP will create the SFTP service and share connection details to allow you to set up and configure your systems to send and receive files. You can connect to MOVEit Transfer over the internet and push/pull the files to the MOVEit Transfer server using an RFC based SFTP client.

Connection to the MOVEit Transfer will be via SSH port 22 (the default port on which SFTP works).

#### What is the folder structure in MOVEit Transfer?

User credentials will provide access directly to customer entity specific locations. Data related to other customers will not be visible. As user accounts are setup, a default folder structure will be created:

- Outbox MAM to CDSP (MAM Only)
- Inbox CDSP to Customer (MAM & MAP)

### Do I need any specific software?

For manual interactions MAM's/MAP's will need to download an SFTP client (e.g. FileZilla/WinSCP) to be able to send/receive files to/from the CDSP. For MAM's/MAP's with automated solutions you should be able to utilise your existing transfer mechanisms.

# Security

### Will the SFTP credentials utilise key authentication?

The SFTP solution will utilise an SSH specification with a user generated Client Key, SSL certificates are not required as part of the SFTP connection.

### What virus scanning will take place?

McAfee will be installed along with Vmas to scan each file before passing through our firewall.

# If there is a breach on a MAMs SFTP layer, what steps are in place to ensure that this doesn't transfer to other participants directories?

In Azure the CDSP have Vnet level isolation, DDOS protection enabled and NSG level isolation. The enterprise hub design uses a CIS level 1 image.

The storage accounts where the files will land will be end points so will not be communicating outside the Vnet. The only communication that the Vnet will have is to the hub Vnet where the firewalls are in place.

### File Formats

#### What will the filename format be?

The Filename format will follow industry standard of 5.8.3

The <u>5</u> is made up of:

First 3 characters = UKL

Last 2 characters = Two numbers, it is recommended to be 01 or 10 for consistency with other UK Link files.

The 8 is made up of:

First 2 characters = PN

Last 6 characters = File sequence number. Must match that used within the header

The  $\underline{3}$  is the file type:

ONJ, ONU or CMT for MAM to CDSP

RNJ, RNU or CMO for CDSP to MAM and MON for CDSP to MAP

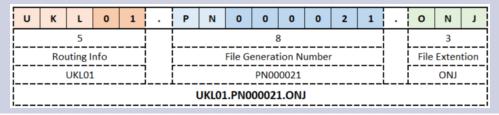

### File Formats

### File sequence numbering for MAM to CDSP are they expected to start from 000001 or a different number?

It is recommended that the file sequence number starts from 000001

# What changes are expected in the ONJOB/ONUPD files to be sent to the CDSP from what is currently generated for Suppliers?

The file structures of the ONJOB and ONUPD to be issued by MAMs to the CDSP are the same as those utilised for MAM to Supplier to Shipper. The file formats are defined under REC and can be found in the REC portal at <a href="https://recportal.co.uk/">https://recportal.co.uk/</a>

### Will sample outbound files, from the CDSP, be available?

Sample outbound files are available on the dedicated webpage for XRN4780-C

https://www.xoserve.com/change/uk-link-releases/uk-link-release-november-2021/xrn4780-c-mammap-file-transfer-mechanism/

### Will the rejection files ERR & FRJ be sent?

If a full file rejection occurs, the response file (RNJ, RNU & CMO) will be produced with a File Type Code of REJFL and sent back to the originator. No ERR and FRJ files will be produced as part of this process.

# **Timeline**

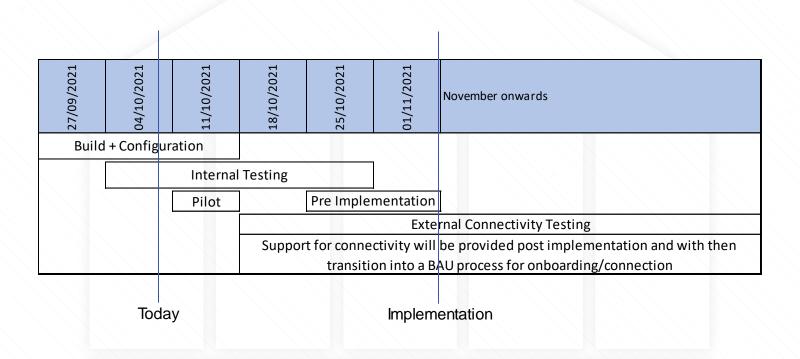

# **Next Steps**

### From You

Unfortunately there has been a change in privacy policy which is preventing the Microsoft Form, which we previously share, from being used so we have created a spreadsheet to capture the information that we need from you, this includes IP and firewall details and primary contact information.

Please complete the attached spreadsheet and email to:

UKLinkDelivery@xoserve.com

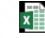

Microsoft Excel Worksheet

For anyone who has already completed the form, we have captured this information so there is no need to complete the spreadsheet

### From Us

Once you have provided the requested information we will provide an email to the primary contact with our domain name details so that the connection between our systems can be completed.

# **Connectivity Testing**

We will be commencing connectivity testing from 15<sup>th</sup> October.

We appreciate that not everyone will be ready at the same time so once you are ready to commence connectivity testing (and the next steps detailed on the previous slide have been completed) the test process will be as follows:

- Primary contacts to email <a href="UKLinkDelivery@xoserve.com">UKLinkDelivery@xoserve.com</a> advising when you wish to start.
- · We will schedule a meeting with you to carry out the test 'live'
- During the live test we will assist you in placing a file into MOVEit Transfer
- We will initiate a response back to you
- For MAP's we will assist you in retrieving a file from MOVEit Transfer

Please note that this testing is for connectivity only and will not be testing the end to end solution.

Following connectivity testing we will provide your primary contact with our domain name to enable connection to production.

# Questions?